# **MOCK**

Подписано цифровой подписью: МОСК Дата: 2023.01.24 17:59:11  $+03'00'$ 

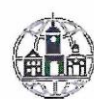

Частное профессиональное образовательное учреждение «Московский областной современный колледж» (МОСК)

**УТВЕРЖДАЮ** OCK Директор МОСК Тарбинян А.А. 2022

# ФОНД ОЦЕНОЧНЫХ СРЕДСТВ

профессионального модуля

#### ПМ.04 СОПРОВОЖДЕНИЕ И ОБСЛУЖИВАНИЕ ПРОГРАММНОГО ОБЕСПЕЧЕНИЯ КОМПЬЮТЕРНЫХ СИСТЕМ

Программы подготовки специалистов среднего звена специальности

09.02.07 Информационные системы и программирование по программе базовой подготовки

Подольск, 2022

Фонд оценочных средств по модулю **ПМ.04 Сопровождение и обслуживание программного обеспечения компьютерных систем** разработан на основе Федерального государственного образовательного стандарта среднего профессионального образования 09.02.07 Информационные системы и программирование, рабочей программы профессиональногомодуля, Положения о текущем контроле и промежуточной аттестации МОСК.

Организация-разработчик:

Частное профессиональное образовательное учреждение «Московский областной современный колледж» (МОСК)

# СОДЕРЖАНИЕ:

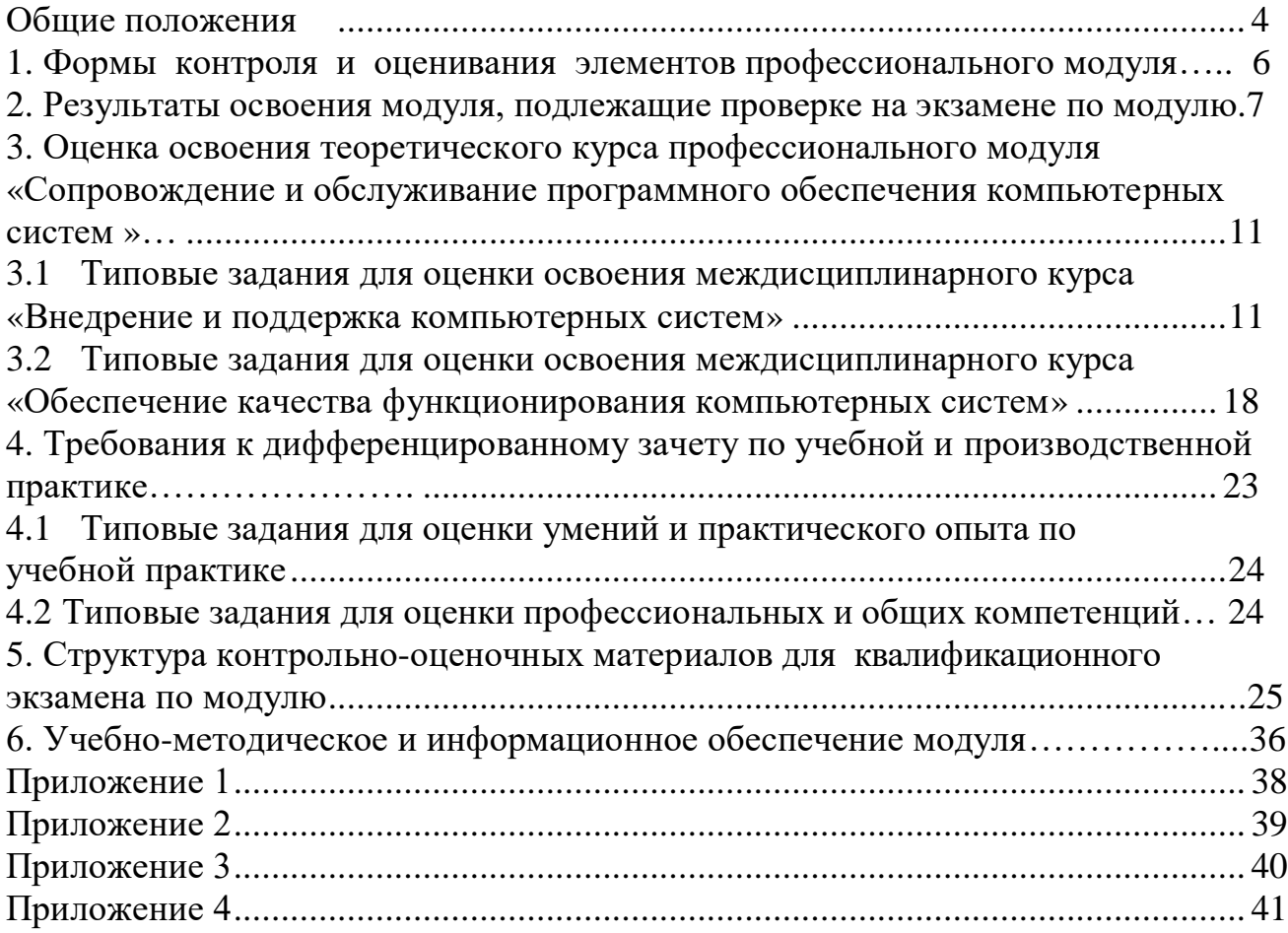

<span id="page-3-0"></span>Результатом освоения профессионального модуля является готовность студента к выполнению вида профессиональной деятельности ПМ 04. «Сопровождение и обслуживание программного обеспечения компьютерных систем ».

Формами аттестации по профессиональному модулю являются: экзамен и дифференцированный зачет по междисциплинарному курсу МДК.04.01. «Внедрение и поддержка компьютерных систем», дифференцированный зачет по междисциплинарному курсу МДК.04.02. «Обеспечение качества функционирования компьютерных систем», дифференцированный зачет по учебной практике, дифференцированный зачет по производственной практике и экзамен по профессиональному модулю.

Формой промежуточного контроля освоения междисциплинарных курсов является оценка выполнения контрольных заданий по внеаудиторной самостоятельной работе студентов.

Экзамен и дифференцированные зачеты по междисциплинарным курсам МДК.04.01. «Внедрение и поддержка компьютерных систем», МДК.04.02 «Обеспечение качества функционирования компьютерных систем» проводятся в форме устного опроса или тестирования и решения практических задач.

Результаты экзамена и дифференцированного зачета по междисциплинарному курсу отражаются в Сводной ведомости результатов освоения междисциплинарного курса (Приложение 1).

Формой аттестации студентов по результатам учебной практики является дифференцированный зачет, предусматривающий защиту отчета по практике и решение практических задач. Результаты дифференцированного зачета регистрируются в Ведомости результатов дифференцированного зачета по практике (Приложение 2).

Формой аттестации студентов по результатам производственной практики также является дифференцированный зачет, предусматривающий защиту отчета по практике, решение практических задач. Условие допуска к зачету - успешное прохождение производственной практики. Виды и качество выполненных производственных работ отражается работодателем в аттестационном листе. Работодатель оформляет характеристику профессиональной деятельности студента в период производственной практики, которая учитывается при подведении итогов дифференцированного зачета. Результаты дифференцированного зачета по производственной практике регистрируются в ведомости (Приложение 2).

Экзамен по модулю предусматривает решение комплексной профессиональной задачи, задания которой ориентированы на проверку освоения предусмотренных профессиональных компетенций и вида профессиональной деятельности в целом. Общие компетенции формируются в процессе освоения образовательной программы в целом, поэтому по результатам освоения профессионального модуля оценивается положительная динамика их формирования.

Результаты освоения компетенций регистрируются в оценочной ведомости (см. образец заполнения ведомости Приложение 3).

Итогом экзамена является однозначное решение: «вид профессиональной деятельности освоен/не освоен».

# <span id="page-5-0"></span>**1. Формы контроля и оценивания элементов профессионального модуля**

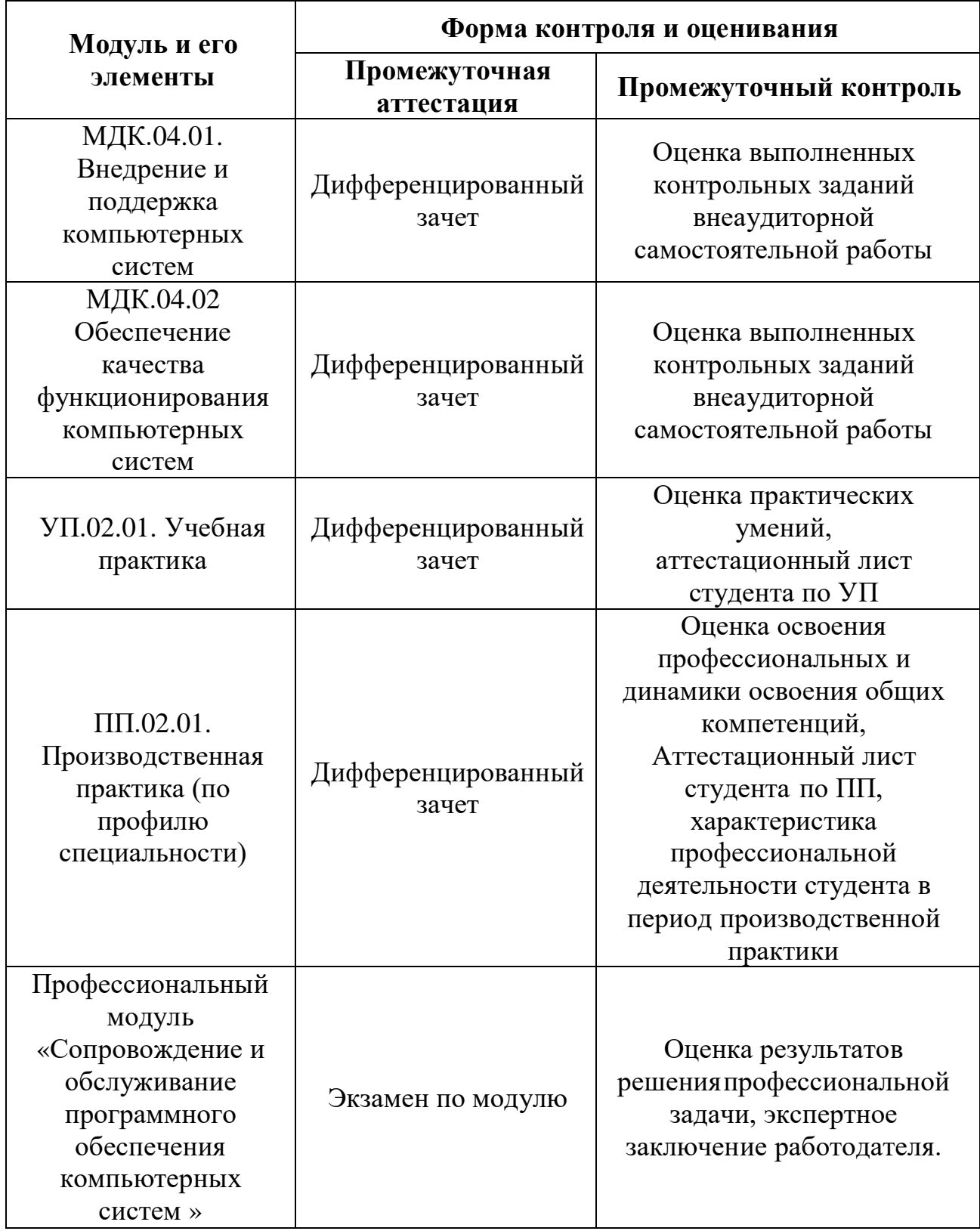

# 2. Результаты освоения модуля, подлежащие проверке на экзамене

#### 2.1 Профессиональные и общие компетенции

В результате аттестации по профессиональному модулю осуществляется комплексная проверка следующих профессиональных и общих компетенций:

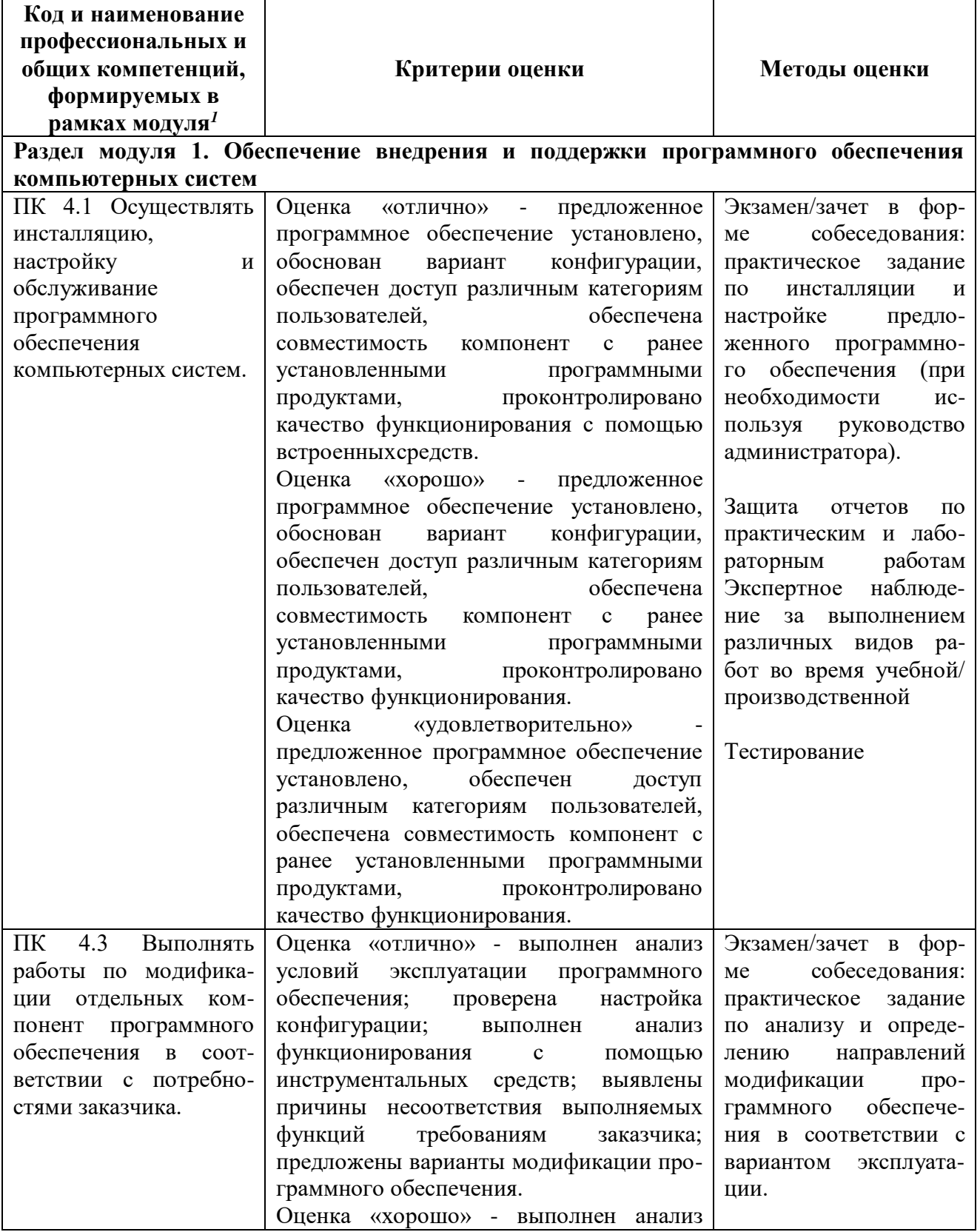

1 В ходе оценивания могут быть учтены личностные результаты.

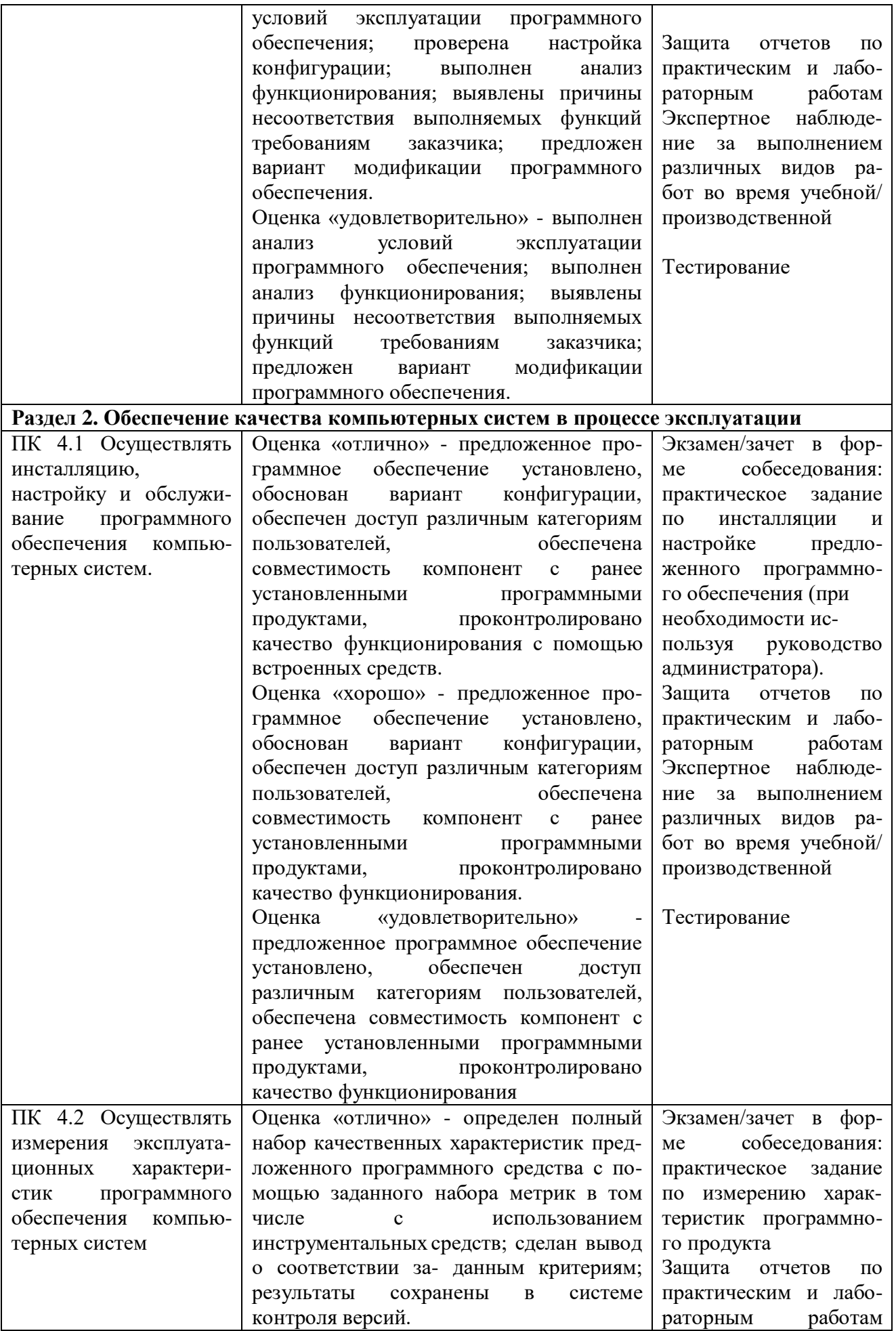

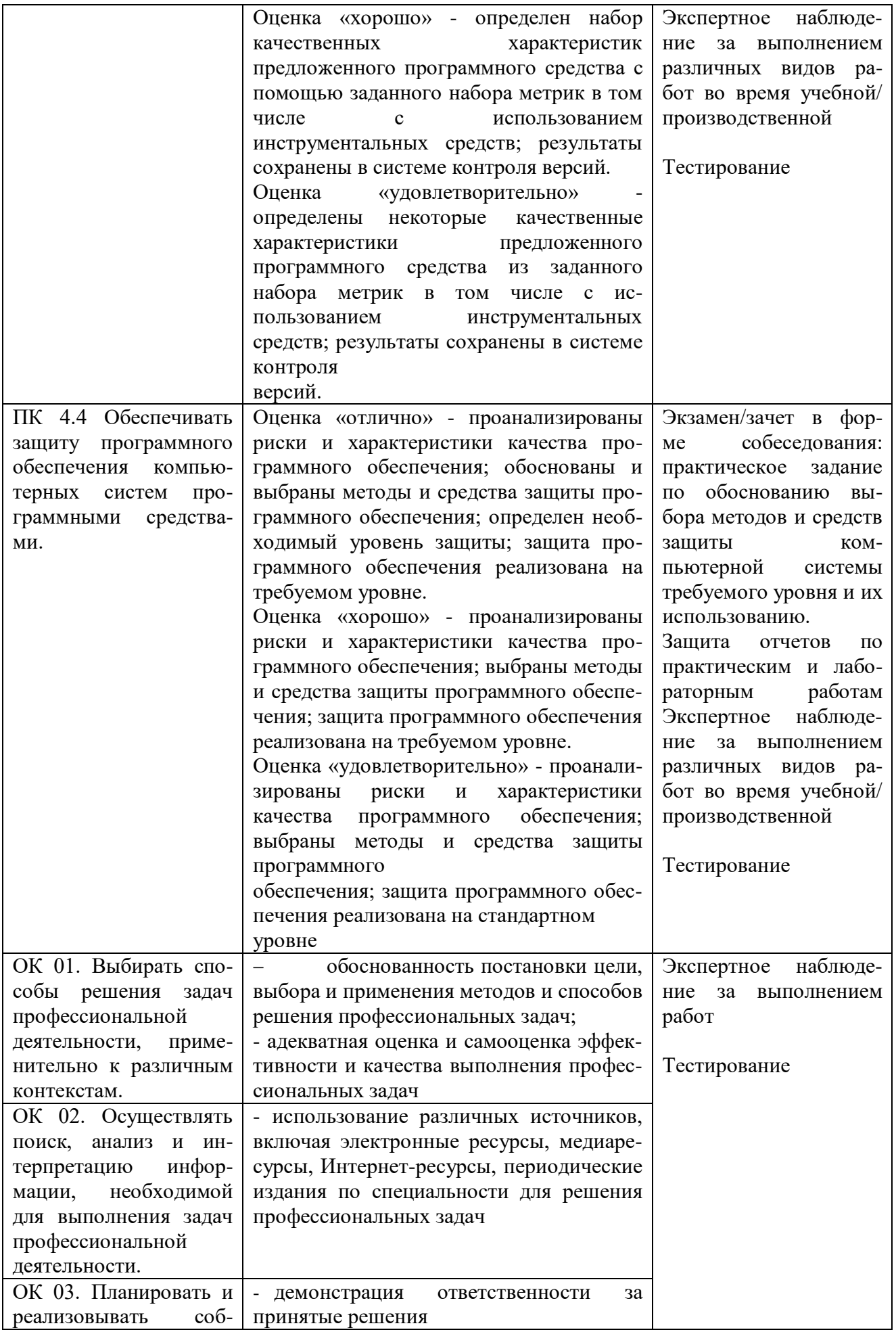

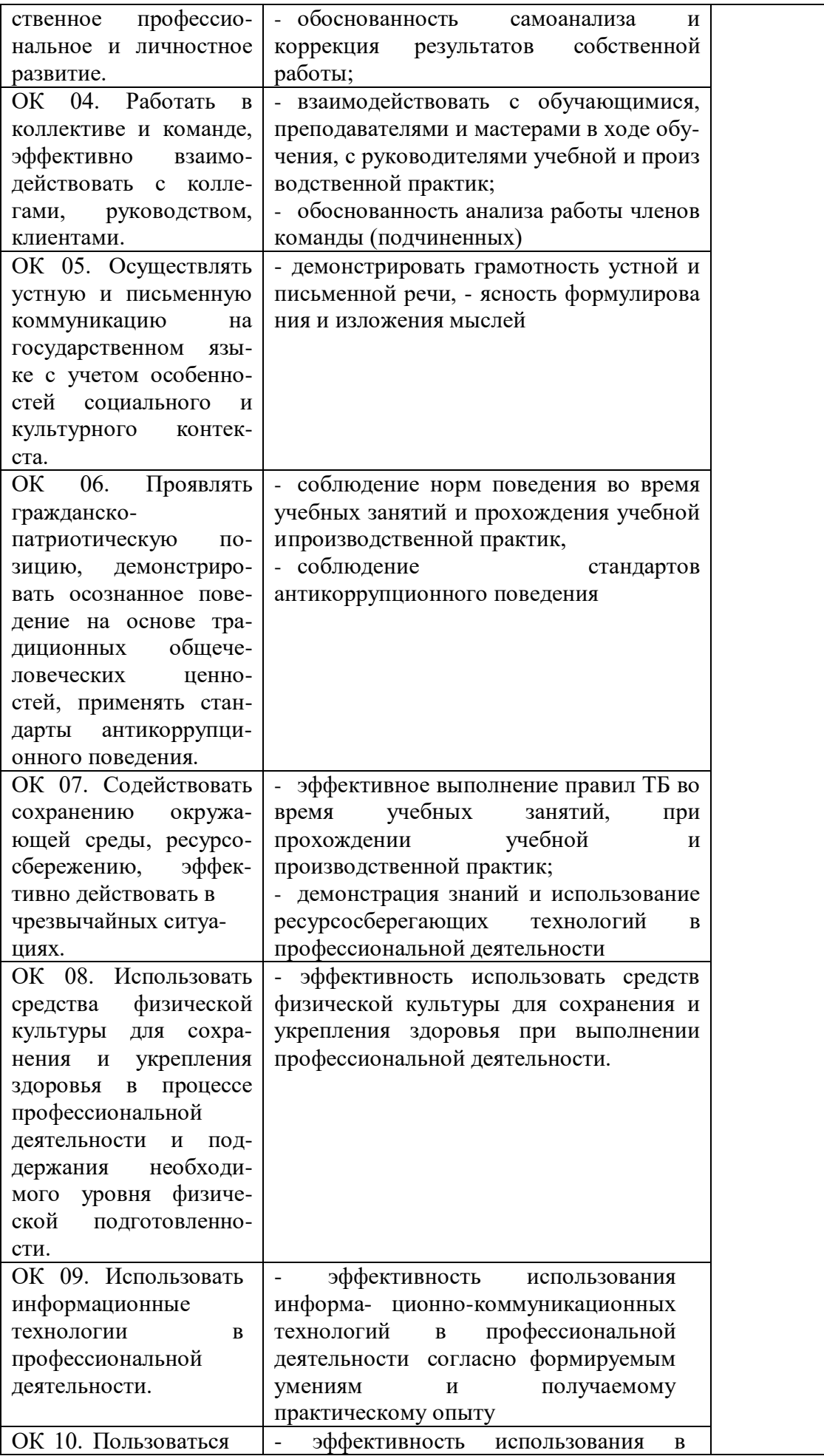

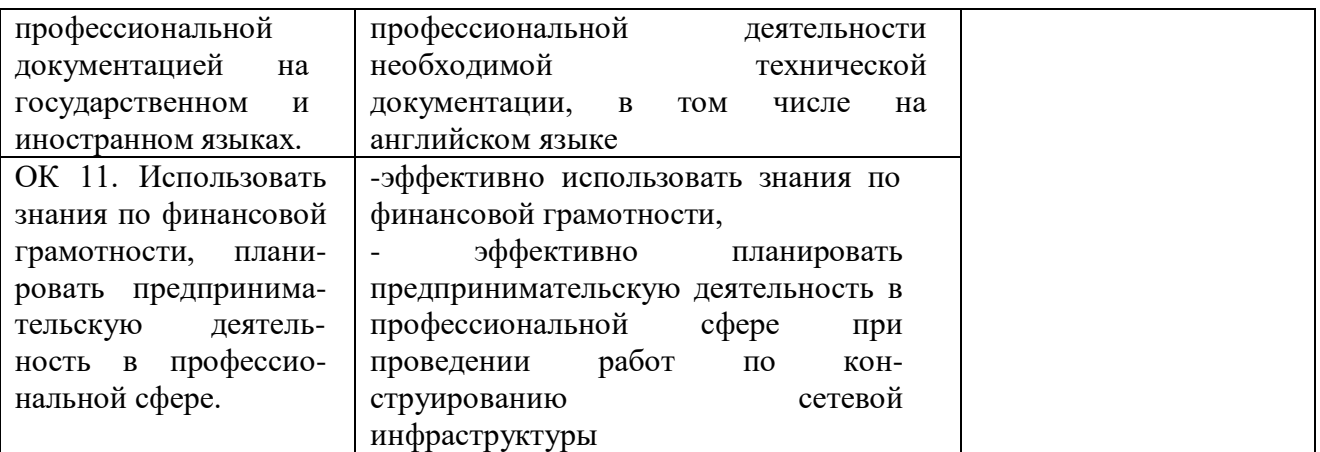

### **3. Оценка освоения теоретического курса профессионального модуля «Сопровождение и обслуживание программного обеспечения компьютерных систем »**

Предметом оценки освоения теоретического курса по профессиональному модулю ПМ.02 «Сопровождение и обслуживание программного обеспечения компьютерных систем » являются умения и знания междисциплинарного курсов МДК.04.01.«Внедрение и поддержка компьютерных систем», МДК.04.02 «Обеспечение качества функционирования компьютерных систем.

Формой рубежного контроля освоения умений и знаний междисциплинарным курсам является оценка правильности выполнения контрольных заданий по внеаудиторной самостоятельной работе.

Формой промежуточной аттестации по оценке освоения программы междисциплинарных курсов МДК.02.01. «Внедрение и поддержка компьютерных систем», МДК.02.02. «Обеспечение качества функционирования компьютерных систем» дифференцированный зачет. Дифференцированный зачет по междисциплинарным курсам, экзамен по модулю предусматривает оценку освоения знаний в форме устного опроса, тестирования и оценку освоения умений в результате решения практических задач.

Оценка освоения умений и знаний осуществляется на основе разработанных критериев.

# **3.1. Типовые задания для оценки освоения междисциплинарного курса «МДК.02.01. Внедрение и поддержка компьютерных систем»**

#### **3.1.1. Вопросы к дифференцированному зачету МДК.02.01 Внедрение и поддержка компьютерных систем**

1. Расскажите о стандартах оценки качества программного продукта.

2. Расскажите о двух способах контроля качества, поясните разницу между ними.

3. Расскажите о моделях качества при использовании и качества программного продукта согласно стандарту ГОСТ Р ИСО/МЭК 25010-2015. Произведите сравнение двух моделей.

4. Расскажите о характеристиках качества программного продукта согласно стандарту ГОСТ Р ИСО/МЭК 25010-2015. Перечислите характеристики, приведите к каждой из них примеры аспектов.

5. Дайте понятие терминов «тестирование» и «отладка», поясните разницу между ними.

6. Перечислите известные вам модели жизненного цикла программного обеспечения.

7. Опишите каскадную модель жизненного цикла, укажите достоинства и недостатки.

8. Опишите спиральную модель жизненного цикла, укажите достоинства и недостатки.

9. Расскажите о месте внедрения в жизненном цикле программного обеспечения.

10. Расскажите о месте поддержки в жизненном цикле программного обеспечения.

11. Расскажите о гибком подходе к разработке программного обеспечения. Перечислите известные вам методы.

12. Расскажите о методологии Scrum, выделите основные термины.

13. Расскажите о методологии экстремального программирования.

14. Расскажите о технологии разработки через тестирование, приведите примеры. Отметьте достоинства и недостатки данной технологии.

15. Расскажите о принципах бережливой разработки программного обеспечения.

16. Расскажите о методологии разработки программного обеспечения RUP.

17. Расскажите, для чего нужна документация на программное обеспечение. Приведите примеры документов.

18. Расскажите, что такая эксплуатационная документация, для кого она может быть предназначена.

19. Перечислите виды эксплуатационной документации.

20. Расскажите, что такое руководство пользователя. Перечислите, какие разделы оно должно содержать.

21. Расскажите, что такое Программа и методика испытаний. Перечислите, какие разделы она до

22. Расскажите, что такое план внедрения, какие этапы он может содержать.

23. Расскажите, что входит в бизнес-моделирование при внедрении программного обеспечения.

24. Расскажите, что такое опытная эксплуатация. Поясните, чем она отличается от постоянной.

25. Расскажите, что такое предварительные испытания и что такое приемочные испытания. Поясните разницу между ними.

#### 3.1.2. Тестовые вопросы для проведения текущего контроля МДК.04.01 Внедрение и поддержка компьютерных систем

# 1. Информационные технологии - это...

а) совокупность методов и программно-технических средств, объединенных в технологическую цепочку, обеспечивающую сбор, обработку, хранение, распределение и отображение информации с целью снижения трудоемкости процессов использования информационных ресурсов

б) организованный социально-экономический и научно-технический процесс удовлетворения созлания оптимальных условий ДЛЯ информационных потребностей человека

в) умение целенаправленно работать с информацией и использовать для ее получения, обработки и передачи компьютерную информационную технологию, современные технические средства и методы

### 2. Информационная культура человека на современном этапе в основном определяется:

а) совокупностью его умений программировать на языках высокого уровня;

б) его знаниями основных понятий информатики

в) совокупностью его навыков использования прикладного программного обеспечения для создания необходимых документов

г) его знаниями основных видов программного обеспечения и пользовательских характеристик компьютера

# 3. Персональный компьютер служит для:

- а) Передачи информации
- б) Сбора информации
- в) Классификации информации
- г) Хранения информации

# 4. К устройствам вывода информации относятся:

- а) принтер
- б) модем
- в) монитор
- г) мышь
- д) звуковые колонки

# 5. Под программным обеспечением информационных систем понимается:

а) совокупность программных и документальных средств для создания и эксплуатации систем обработки данных средствами вычислительной техники б) совокупность аппаратных средств

в) совокупность программных и документальных средств для создания и эксплуатации систем обработки данных средствами вычислительной техники

г) совокупность документальных средств для создания и эксплуатации систем обработки данных средствами вычислительной техники

# 6. Назначение программного обеспечения

а) обеспечивает автоматическую проверку функционирования отдельных устройств

б) совокупность программ, позволяющая организовать решение задач на ЭВМ

в) организует процесс обработки информации в соответствии с программой

г) комплекс программ, обеспечивающий перевод на язык машинных кодов

#### $7<sub>1</sub>$ Укажите. устройства какие  $\mathbf{R}^{\bullet}$ устройствам **ОТНОСЯТСЯ** хранения информации:

а) Жесткий магнитный диск

б) Модем

в) Принтер

г) Сканер

#### 8. Основой операционной системы является:

а) ядро операционной системы

- б) оперативная память
- в) драйвер
- г) пользователь

9. Совокупность программ, которые предназначены для управления ресурсами компьютера и вычислительными процессами, а также для организации взаимодействия пользователя с аппаратурой называется ....

- а) операционной системой
- б) файловой системой
- в) процессором
- г) винчестером

#### 10. Какая программа является табличным процессором?

- a) Word
- 6) Paint
- B) Access
- $r)$  Excel

#### 11. Программа Microsoft Word предназначена:

а) только для создания текстовых документов

б) для создания текстовых документов с элементами графики

- в) только для создания графических изображений
- г) только для создания графических изображений с элементами текста

#### 12. Элементарным объектом электронной таблицы является...

- а) лист
- б) ячейка
- в) строка
- г) столбец

# **13. Электронная таблица предназначена для:**

а) обработки преимущественно числовых данных, структурированных с помощью таблиц

б) упорядоченного хранения и обработки значительных массивов данных;

в) визуализации структурных связей между данными, представленными в таблицах;

г) редактирования графических представлений больших объемов информации.

#### **14. Файлы, созданные в программе MS Access, имеют расширение:**

а) .doc;

 $6)$  .xls

в) .dbf

г) .mdb

д) .mрЗ

#### **15. Основной характеристикой микропроцессора является**

а) быстродействие

б) частота развертки

- в) компактность
- г) разрешающая способность

#### **16. Сервер - это:**

#### а) компьютер, предоставляющий в доступ пользователям какие-либо

ресурсы

- б) компьютер, имеющий подключение к сети Интернет
- в) переносной компьютер
- г) рабочая станция
- д) компьютер с модемом, подключенный к телефонной линии

#### **17. Сеть, в которой объединены компьютеры в различных странах, на различных континентах.**

а) Глобальная сеть

- б) Локальная сеть
- в) Региональная сеть

#### **18. Сеть, связывающая компьютеры в пределах определенного региона.**

а) Глобальная сеть

б) Локальная сеть

в) Региональная сеть

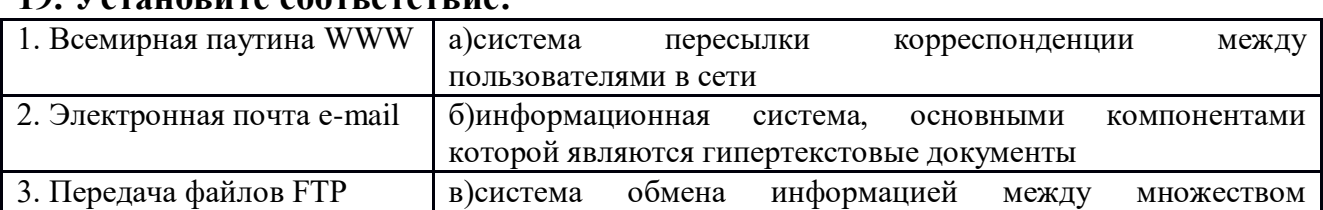

# **19. Установите соответствие:**

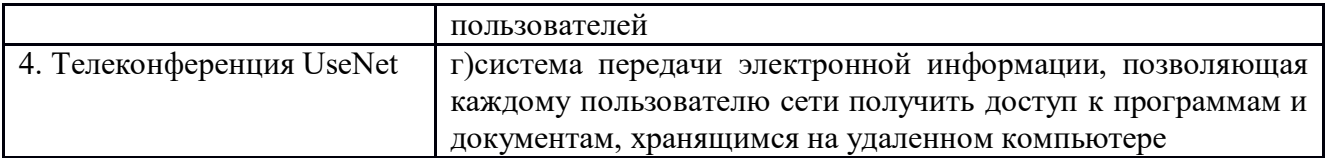

#### Ответы: 1-б; 2-а;3-г; 4-в.

#### 20. Компьютер, подключенный к сети Интернет, обязательно имеет:

а) IP-адрес

 $6)$  WEB - сервер

в) домашнюю WEB - страницу

г) доменное имя

#### 3.1.3. Практические задания

#### МДК.04.01 Внедрение и поддержка компьютерных систем

Задание 1. На своем персональном рабочем месте установите соответствующую программу, скачав её из интернета. При этом выполните следующие виды работ: 1. Определите назначение программного обеспечения (опишите основные направления деятельности) 2. Выявите и устраните проблемы, связанные с программного обеспечения наиболее установкой удобным способом (специальные программы, системные средства устранения проблем, учетной записи и т. д.) 3. Проведите обновление версии программного продукта. 4. Проведите настройку программного обеспечения под соответствующую операционную систему. 5. Проведите очистку системного реестра.

Задание 2. Заполните таблицу (в таблицу следует заносить только реальные данные по конфигурации Вашего компьютера, в случае отсутствия какого-либо устройства ставится прочерк).

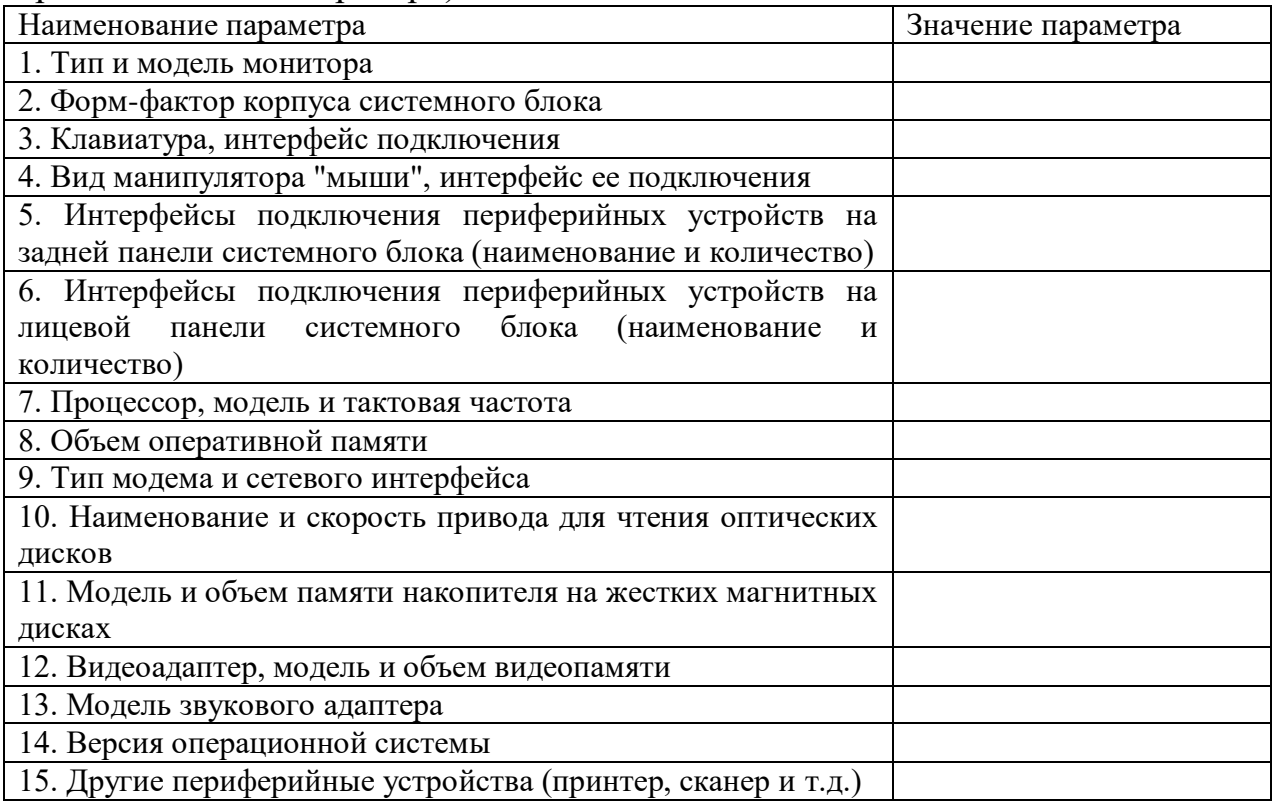

Задание 3. Составить в виде функциональной и (или) структурной схемы общий

алгоритм работы программного обеспечения.

Задание 4. Используя служебную программу Архивация данных, создайте архив системных файлов и дискету аварийного восстановления, которые могут быть использованы в целях восстановления системы в случае ее отказа.

Задание 5. Разработать модули будущей информационной системы. Оформить внешнюю спецификацию модулей. В спецификацию включить внешнее описание модуля, как подключается модуль, какие данные на входе/выходе модуля, структура модуля и средства защиты информации.

Задание 6. Создайте иллюстрацию, аналогичную рис. 1. Для этого откройте соответствующее окно и скопируйте содержимое экрана в буфер нажатием на клавиатуре клавиши Print Screen. После этого вставьте содержимое буфера в документ Microsoft Word, сохраните документ.

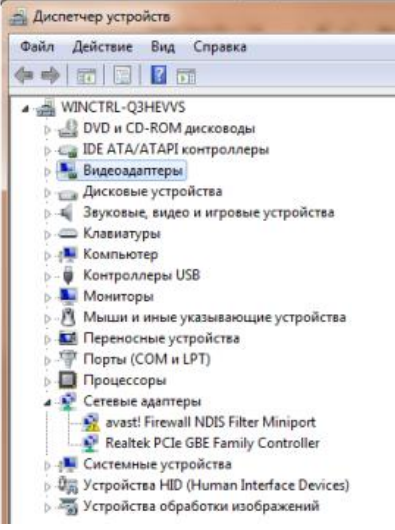

Рис 1.

Задание 7. Заполните таблицу на основе тестирования программного обеспечения

Таблица - Тестирование программного средства.

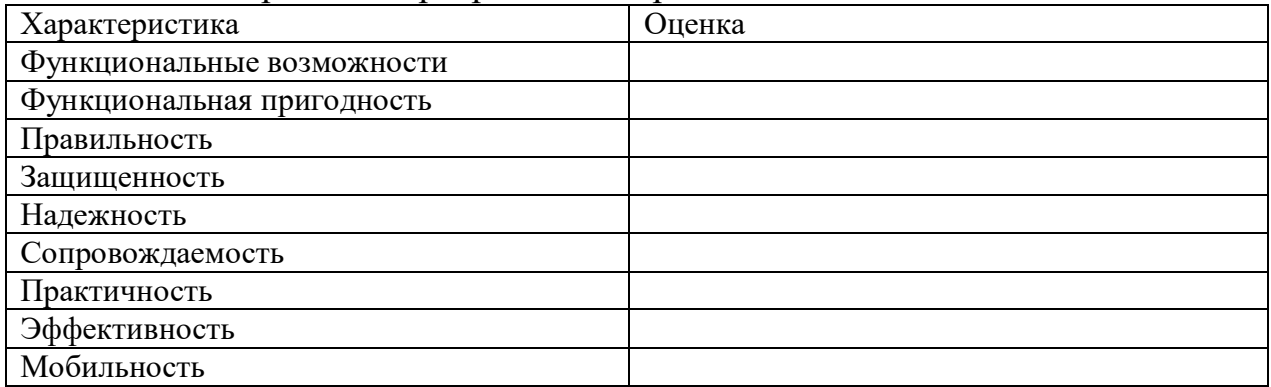

#### Задание 8. Составьте таблицу, содержащую минимальные системные требования для программ, необходимые для тестирования на совместимость

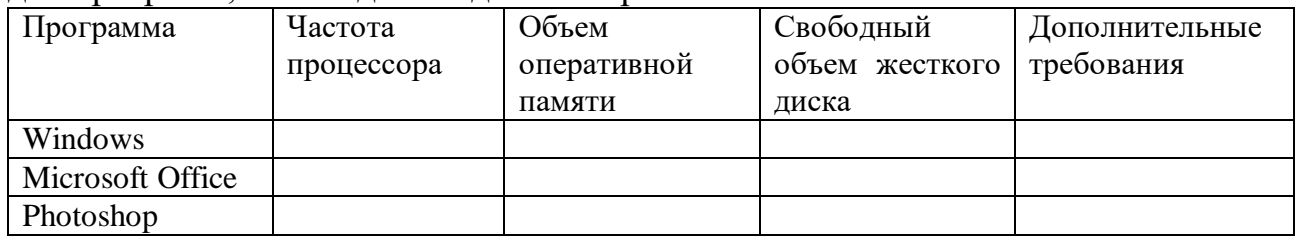

Задание 9. С помощью системы создания инсталляторов создайте из программы установочный файл. Выполните тестирование удобства установки. Выполните тестирование конфигурации оборудования

Задание 10. Проверьте систему на вирусы и устраните последствия их влияния.

Задание 11. Настроите обновления с помощью зеркал для антивируса

Задание 12. Используя задания Сведения о системе, определите следующие параметры компьютерной системы: Мультимедиа, запоминающие устройства, системные драйверы, Группы программ, автоматически загружаемые программы.

Задание 13. Используя стандартную программу Windows Проверка диска, проверьте диск А: на наличие поврежденных секторов и ошибок файловой системы. При этом если будут обнаружены ошибки, то задайте режим восстановления поврежденных секторов диска автоматического исправления системных ошибок

Задание 14. Используя служебную программу Архивация данных, архивируйте данные из папки C:\Program Files\Microsoft Office\Templates в архив с именем Templates на диске D:.

# 3.1.4. Задания для самостоятельной работы

# МДК.04.01 Внедрение и поддержка компьютерных систем

Примерная тематика рефератов, докладов, эссе

- 1. Стандарты оценки качества программного продукта.
- 2. Способы контроля качества, поясните разницу между ними.
- 3. Понятие терминов «тестирование» и «отладка», поясните разницу между ними.
- 4. Каскадная модель жизненного цикла, укажите достоинства и недостатки.
- 5. Спиральная модель жизненного цикла, укажите достоинства и недостатки.
- 6. Гибкий подход к разработке программного обеспечения, методы.
- 7. Методология экстремального программирования.
- 8. Технология разработки через тестирование, примеры.
- 9. Принципы бережливой разработки программного обеспечения.
- 10. Программа и методика испытаний, разделы.

# 3.2. Типовые задания для оценки освоения междисциплинарного курса «МДК.02.02. Обеспечение качества функционирования компьютерных

#### систем»

# 3.2.1. Вопросы к к дифференцированному зачету

#### МДК.02.02 Обеспечение качества функционирования компьютерных систем

- 1. Многоуровневая модель качества программного обеспечения
- 2. Метрики качества программ
- 3. Объекты уязвимости
- 4. Дестабилизирующие факторы и угрозы надежности
- 5. Оперативные методы повышения надежности: временная,

информационная, программная избыточность

6. Общие особенности дефектов, ошибок и рисков в сложных программных средствах

7. Причины и свойства дефектов, ошибок и модификаций в [сложных](https://psihdocs.ru/ministerstvo-ekonomicheskogo-ministerstvo.html)  [программных](https://psihdocs.ru/ministerstvo-ekonomicheskogo-ministerstvo.html) средствах

8. Первичные ошибки, вторичные ошибки и их проявления

9. Математические модели описания статистических характеристик ошибок в программах

10. [Анализ рисков и характеристик качества](https://psihdocs.ru/analiz-riskov-svyazannih-s-otkazom-ot-naznacheniya-kontrolenih.html) программного обеспечения при внедрении.

11. Целесообразность разработки модулей адаптации

12. Вредоносные программы: классификация, методы обнаружения

13. Антивирусные программы: классификация, сравнительный анализ

14. Файрвол: задачи, сравнительный анализ, настройка

15. Групповые политики. Аутентификация. Учетные записи

16. Тестирование защиты программного обеспечения

17. Типы тестов по покрытию (по ширине). Типы тестов по знанию коду.

18. Типы тестов по степени автоматизации. Типы тестов по подготовленности.

19. Типы тестов по объекту тестирования. Типы тестов по изолированности компонентов

20. Средства и протоколы шифрования сообщений

21. Протоколы шифрования. Криптографические протоколы.

22. Протокол с арбитражем. Протокол с судейством

23. Протокол обмена сообщениями с [использованием](https://psihdocs.ru/uchebno-metodicheskij-kompleks-dlya-obucheniya-doshkolenikov-s.html)  [симметричного](https://psihdocs.ru/uchebno-metodicheskij-kompleks-dlya-obucheniya-doshkolenikov-s.html) шифрования.

24. Протокол обмена сообщениями с использованием шифрования с открытым ключом

#### **3.2.2.Тестовые вопросы для проведения текущего контроля**

#### **МДК.04.02 Обеспечение качества функционирования компьютерных систем** Вопрос 1

В соответствии со способами распространения и вредоносной нагрузки все вредоносные программы можно разделить на следующие типы:

*Варианты ответов*

- компьютерный вирус, червь, троян, шпионское ПО (spyware), хакерские утилиты (rootkit)
- файловые, загрузочные, сетевые
- неопасные, опасные, очень опасные Вопрос 2

Компьютерный вирус – это программа,

*Варианты ответов*

- способная создавать свои дубликаты и внедрять их в компьютерные сети и/или файлы, системные области компьютера и прочие выполняемые объекты
- способная создавать свои дубликаты и внедрять их в компьютерные сети и прочие выполняемые объекты

способная к самокопированию, наносящая вред файлам ПК Вопрос  $3$ 

Дубликаты компьютерных вирусов сохраняют способность к дальнейшему распространению?

Варианты ответов

- $\bullet$ да
- нет

Вопрос 4

Компьютерный вирус - это всегда самостоятельная программа? Варианты ответов

- $-$  HeT
- ла  $\bullet$ 
	- Вопрос 5

нанести ущерб целевому компьютеру путем выполнения не санкционированных пользователем действий: кражи, порчи или удаления конфиденциальных данных, нарушения работоспособности компьютера или использования его ресурсов в неблаговидных целях способен

Варианты ответов

- троян
- червь
- $\bullet$   $CTam$

Вопрос 6

они способны к самостоятельному распространению с использованием сетевых каналов -

Варианты ответов

- черви
- троянские программы
- похитители паролей

Вопрос  $7$ 

специальные программы, способные распознавать и обезвреживать вирусы в файлах, письмах и других объектах, называются

Варианты ответов

- брандмауэры
- сетевые экраны
- антивирусные программы
	- Вопрос  $8$

выявление характерных идентифицирующих черт каждого вируса  $\overline{M}$ поисквирусов путем сравнения файлов с выявленным и чертами - это Варианты ответов

- сигнатурный анализ
- проективный метод
- эвристический анализ  $\bullet$

**Вопрос**9

приблизительные методы обнаружения, которые позволяют с определенной вероятностью предположить, что файл заражен - это

#### Варианты ответов

- сигнатурные методы
- Проактивные/эвристические методы  $\bullet$ Вопрос  $10$

Главный недостаток сигнатурного метода -Варианты ответов

- задержка при реакции на новые угрозы.
- неточность анализа
- сложность алгоритма поиска зараженных файлов Вопрос  $11$

Поведенческий блокиратор - это

Варианты ответов

- программа, которая анализирует поведение запущенного приложения и блокирует любые опасные действия
- программа, которая анализирует программный код проверяемого объекта и по косвенным признакам определяет, является ли объект вредоносным.
- программа, которая работает через виртуальную машину

Вопрос 12

Эвристический анализатор - это

Варианты ответов

- программа, которая анализирует поведение запущенного приложения и блокирует любые опасные действия
- программа, которая анализирует программный код проверяемого объекта и по косвенным признакам определяет, является ли объект вредоносным.
- программа, которая осуществляет поиск сигнатур вирусов

Вопрос  $13$ 

Режимы работы антивирусов

Варианты ответов

- непрерывная проверка на наличие вирусов с небольшой функциональностью в режиме реального времени
- тщательная проверка на наличие вирусов по запросу пользователя
- нет верного ответа

**Вопрос** 14

Возможности антивирусных программ расширяют дополнительные средства защиты от вредоносных программ и нежелательной корреспонденции. Такими средствами защиты являются

Варианты ответов

- обновления, устраняющие уязвимости в операционной системе, через  $\bullet$ которые могут проникать вирусы
- брандмауэры
- средства борьбы со спамом
- руткиты

Вопрос  $15$ 

программа, которая следит за сетевыми соединениями и принимает решение о разрешении или запрещении новых соединений на основании заданного набора правил, называется

Варианты ответов

- брандмауэр
- сетевой протокол
- антивирусная программа

#### 3.2.3. Практические задания

#### МДК.04.02 Обеспечение качества функционирования компьютерных систем

Залание 1. Составьте техническое которое залание.  $6$  v $\text{Ier}$ содержать необходимые требования к программному продукту.

Задание 2. Определите, какие риски могут быть при разработке вашего программного продукта

Задание 3. Составить подробное описание информационной системы. На основании описания системы провести анализ осуществимости. В ходе анализа ответить на вопросы: • Что произойдет с организацией, если система не будет введена в эксплуатацию? • Какие текущие проблемы существуют в организации и как новая система поможет их решить? • Каким образом система будет способствовать целям бизнеса? • Требует ли разработка системы технологии, которая до этого не использовалась в организации?

Задание 4. Выявите первичные и вторичные ошибки программного продукта..

Задание 5. Произвести настройку Политики безопасности на своем ПК.

Задание 6. Провести тестирование на всех трех уровнях тестирования (модульном, интеграционном, системном)  $\mathbf{B}$ соответствии  $\mathbf{c}$ целями тестирования: 1. Приемочное тестирование. 2. Установочное тестирование. 3. Альфа- и бета-тестирование. 4. Функциональные тесты/тесты соответствия. 5. производительности. Нагрузочное 7. Тестирование 6. тестирование. Конфигурационное тестирование. 8. Тестирование удобства и простоты использования.

Задание 7. Произвести настройку браузера: • установить начальную вебстраницу; • настроить кэш-память браузера; • установить правильную кодировку для отображения веб-страниц

Задание 8. Проведите исследование вирусных программ, их воздействия и последствия

Задание 9. Использовать 5 видов техник тестирования из представленных ниже: - Специализированное тестирование. - Таблицы принятия решений или тесты на основе конечного автомата. - Тесты на основе потоков данных. - Ссылочные модели для тестирования, ориентированного на код. - Предположение ошибок.

- Операционный профиль. - Объектно-ориентированное тестирование. -Компонентно-ориентированное тестирование. - Тестирование на соответствие протоколам. - Тестирование систем реального времени.

Задание 10. Сравните системные требования Антивируса Касперского 6.0 с конфигурацией Вашего компьютера и убедиться, что установка этого приложения возможна.

Задание 11. Произвести настройку Параметров безопасности на своем ПК. Задание 12. Произвести настройку Политики обновления на своем ПК.

#### 3.2.4.Задания для самостоятельной работы

# МДК.04.02 Обеспечение качества функционирования компьютерных

#### систем

Примерная форма рефератов, докладов, эссе

1. Объекты уязвимости

2. Дестабилизирующие факторы и угрозы надежности

3. Оперативные методы повышения надежности: временная, информационная, программная избыточность

4. Общие особенности дефектов, ошибок и рисков в сложных программных средствах

5. Причины и свойства дефектов, ошибок и модификаций в сложных программных средствах

6. Первичные ошибки, вторичные ошибки и их проявления

7. Математические модели описания статистических характеристик ошибок в программах

8. Анализ рисков и характеристик качества программного обеспечения при внедрении.

9. Целесообразность разработки модулей адаптации

10. Вредоносные программы: классификация, методы обнаружения

11. Антивирусные программы: классификация, сравнительный анализ

12. Файрвол: задачи, сравнительный анализ, настройка

13. Групповые политики. Аутентификация. Учетные записи

14. Тестирование защиты программного обеспечения

15. Средства и протоколы шифрования сообщений

#### 4. Требования к дифференцированному зачету по учебной и производственной практике

Целью оценки производственной практики является оценка уровня сформированности профессиональных компетенций и динамика освоения общих компетенций. Дифференцированный зачет по учебной практике проводится путем решения практической задачи.

Результаты дифференцированного зачета выставляются с учетом данных аттестационного листа, отражающего качество текущего контроля с указанием видов работ, выполненных студентом во время учебной практики, их объема, качества выполнения руководителем практики.

Дифференцированный зачет по производственной практике проводится по результатам решения практической задачи. Условием допуска к дифференцированному зачету является получение опыта  $\Pi{\rm O}$ виду профессиональной деятельности, предусмотренной модулем. Работодатель оценивает в аттестационном листе и характеристике профессиональной деятельности студента на практике качество выполнения работ в соответствиис технологией и требованиями организации, в которой он проходил практику. Аттестационный лист и характеристика профессиональной деятельности

студента в период производственной практики заверяются подписью работодателя и печатью организации по месту прохождения практики.

«Положительная оценка» выставляется, если во время практики:

1) обучающийся показал достаточный уровень знания правовых основ деятельности полиции, проявлял способности в организации повседневной работы;

2) своевременно и качественно выполнил мероприятия, предусмотренные рабочим графиком (индивидуальным планом);

3) в соответствии с содержанием практики овладел необходимыми знаниями, умениями и навыками;

4) у обучающегося в полном объеме сформировались компетенции, предусмотренные программой практики.

«Неудовлетворительно» выставляется, если во время практики:

1) обучающийся не освоил основные положения нормативных актов, регламентирующих организацию деятельности полиции;

2) рабочий график (индивидуальный план) проведения практики выполнил не качественно и не в полном объеме;

3) не овладел необходимыми знаниями, умениями и навыками;

4) у обучающегося не сформировались в полном объеме компетенции, предусмотренные программой практики.

# **4.1 Типовые задания для оценки умений и практического опыта по учебной практике**

1. Ознакомление с планом прохождения практики;

2. Инструктаж о прохождении практики;

3. Анализ нормативно-правовых актов и литературы;

4. Ознакомление с тематикой индивидуальных заданий для написания отчета;

5. Подготовка и оформление дневника

6. Приобретение навыков в настройке отдельных компонентов программного обеспечения компьютерных систем;

7. Выполнение отдельных видов работ на этапе поддержки программного обеспечения компьютерной системы

8. Защита отчета по практике

# **4.2 Типовые задания для оценки освоения профессиональных и общих компетенций по производственной практике**

- 1. Ознакомление с планом прохождения практики;
- 2. Инструктаж о прохождении практики;
- 3. Анализ нормативно-правовых актов и литературы;
- 4. Ознакомление с тематикой индивидуальных заданий для написания отчета;
- 5. Подготовка и оформление дневника

6. Приобретение навыков в настройке отдельных компонентов программного обеспечения компьютерных систем;

7. Выполнение отдельных видов работ на этапе поддержки программного

обеспечения компьютерной системы

8. Защита отчета по практике

#### **5. Структура контрольно-оценочных материалов для экзамена по модулю**

Формой промежуточной аттестации по профессиональному модулю «ПМ.04 Сопровождение и обслуживание программного обеспечения компьютерных систем » является экзамен по модулю, на котором оценка освоения вида профессиональной деятельности, профессиональных компетенций осуществляется внешним экспертом от работодателя

Условием допуска студента к экзамену по модулю является представление аттестационных листов с положительной оценкой прохождения учебной и производственной практик, характеристики профессиональной деятельности студента от работодателя.

Разработанные задания к экзамену по модулю ориентированы на проверку освоения вида профессиональной деятельности в целом.

Экзамен по модулю предусматривает решение комплексной профессиональной задачи, имеющей критерии оценки и эталоны ответов. Каждое задание профессиональной задачи предусматривает оценку освоения определенной профессиональной компетенции.

Для эффективного выполнения заданий рабочее место студента оснащено необходимыми для работы программами: СПС «Консультант Плюс». Результаты выполнения заданий отражаются в листе «Отметка о выполнении/невыполнении этапов задания» (Приложение 4). Итоговая оценка выставляется на основе критериев.

Положительная итоговая оценка является основанием для вынесения решения: вид профессиональной деятельности освоен», отрицательная оценка - «вид профессиональной деятельности не освоен».

Итоговый результат экзамена по модулю регистрируется в оценочной ведомости, оформляемой на каждого студента.

I. ПАСПОРТ

Назначение:

Контрольно-оценочные материалы предназначены для контроля и оценки результатов освоения профессионального модуля «ПМ.04 Сопровождение и обслуживание программного обеспечения компьютерных систем » по специальности СПО базовый уровень подготовки код специальности 09.02.07 «Информационные системы и программирование».

Профессиональные компетенции:

ПК 4.1.- Осуществлять инсталляцию, настройку и обслуживание программного обеспечения компьютерных систем.

ПК 4.2.- Осуществлять измерения эксплуатационных характеристик программного обеспечения компьютерных систем.

ПК 4.3.- Выполнять работы по модификации отдельных компонент программного обеспечения в соответствии с потребностями заказчика.

ПК 4.4.- Обеспечивать защиту программного обеспечения компьютерных систем программными средствами.

Общие компетенции:

ОК 01. Выбирать способы решения задач профессиональной деятельности, применительно к различным контекстам.

ОК 02. Осуществлять поиск, анализ и интерпретациюинформации, необходимой для выполнения задач профессиональной

деятельности.

ОК 03. Планировать и реализовывать собственное профессиональное и личностное развитие.

ОК 04. Работать в коллективе и команде, эффективно взаимодействовать с коллегами, руководством, клиентами.

ОК 05. Осуществлять устную и письменную коммуникацию на государственном языке с учетом особенностей социального и культурного контекста.

ОК 06. Проявлять гражданско-патриотическую позицию, демонстрировать осознанное поведение на основе традиционных общечеловеческих ценностей, применять стандарты антикоррупционного поведения.

ОК 07. Содействовать сохранению окружающей среды, ресурсосбережению, эффективно действовать в чрезвычайных ситуациях.

ОК 08. Использовать средства физической культуры для сохранения и укрепления здоровья в процессе профессиональной деятельности и поддержания необходимого уровня физической подготовленности.

ОК 09. Использовать информационные технологии в профессиональной деятельности.

ОК 10. Пользоваться профессиональной докумен-тацией на государственном и иностранном языках.

ОК 11. Использовать знания по финансовой грамотности, планировать предприниматель-скую деятельность в профессиональной сфере

Уметь

-подбирать и настраивать конфигурацию программного обеспечения компьютерных систем;

-использовать методы защиты программного обеспечениякомпьютерных систем;

- проводить инсталляцию программного обеспечения компьютерных систем;

-производить настройку отдельных компонентов программного обеспечения компьютерных систем;

-анализировать риски и характеристики качества программного обеспечения Знать

**-**основные методы и средства эффективного анализа функционирования программного обеспечения;

-основные виды работ на этапе сопровождения программного обеспечения; основные принципы контроля конфигурации и поддержки целостности конфигурации программного обеспечения;

-средства защиты программного обеспечения в компьютерных системах.

II.ЗАДАНИЕ ДЛЯ ЭКЗАМЕНУЮЩЕГОСЯ

Инструкция. Внимательно прочитайте вопросы и условие практического

задания экзаменационного билета. Время выполнения заданий – 40 мин.

# III. ПАКЕТ ЭКЗАМЕНАТОРА

Условия

Экзамен предполагает ответы – выполнение теста. Экзамен проводится одновременно для всей учебной группы. Для эффективного выполнения заданий рабочее место студента оснащено необходимыми для работы программами: СПС «Консультант Плюс». При выполнении заданий ставится отметка: «3» - за 50- 70% правильно выполненных заданий, «4» - за 70-85% правильно выполненных заданий, «5» - за правильное выполнение более 85% заданий

Критерии оценивания заданий

5 «отлично» - глубоко и прочно усвоен весь программный материал по модулю; последовательно и точно построена речь; теория увязывается с практической и профессиональной деятельностью; отсутствуют затруднения с ответами на дополнительные или уточняющие вопросы;

4 «хорошо» - усвоен весь программный материал; в речи имеются незначительные неточности; правильно применены теоретические знания; на большинство дополнительных или уточняющих вопросов дан ответ;

3 «удовлетворительно» - усвоена основная часть программного материала; речь не содержит «деталей»; недостаточно-правильные формулировки; затруднения в выполнении практических заданий; на большинство дополнительных или уточняющих вопросов испытываются затруднения в ответе;

2 «неудовлетворительно» - не усвоена значительная часть программного материала; ответ содержит существенные ошибки; затруднения в выполнении практических заданий, в формулировании основных дефиниций по курсу.

# **Вопросы для проведения экзамена по модулю ПМ.02 Сопровождение и обслуживание программного обеспечения компьютерных систем**

Тест к экзамену по модулю

Программный продукт – это

1) программа для удовлетворения нужд разработчиков, предназначенная для продажи

2) комплекс взаимосвязанных программ для решения определенной проблемы массового спроса, подготовленный к реализации как любой вид промышленной продукции

- 3) программная реализация решения задачи на компьютере
- 4) результат разработки какого-либо технического задания
- 2. Отличительной особенностью программных продуктов является
- 1) системность
- 2) простота
- 3) универсальность
- 4) надежность
- 3. Сопровождение программного продукта это

 $(1)$ снабжение программного продукта необходимой документацией

 $(2)$ обнаружение и исправление ошибок

 $3)$ поддержка работоспособности программного продукта, переход на его новые версии, внесение изменений, исправление обнаруженных ошибок и т.д.

проверка работоспособности каждой разработанной функции, процедуры,  $4)$ модуля

4. Мобильность программных продуктов - это

независимость от технического комплекса системы обработки данных,  $\left( \frac{1}{2} \right)$ операционной среды, сетевой технологии обработки данных, специфики предметной области и т.п.

 $(2)$ точность выполнения предписанных функций обработки

 $(3)$ способность к внесению изменений

 $4)$ обеспечение дружественного интерфейса работы ЛЛЯ конечного пользователя, наличие контекстно-зависимой подсказки ИЛИ обучающей системы в составе программного средства

5. Утилитарные программы выполняют роль...

 $1)$ сервиса

 $(2)$ клиента

 $3)$ сервера

4) программного средства разработки приложений

Основными показателями качества программных продуктов является: 6.

 $1)$ алгоритмическая сложность, полнота и системность функций обработки, объем файлов программы

2) стоимость, продаж, количество наличие программных продуктов аналогичного назначения

 $3)$ мобильность, эффективность, модифицируемость, надежность, коммуникативность, учет человеческого фактора

 $4)$ модифицируемость, надежность, наличие программных продуктов аналогичного назначения

7. Алгоритм - это

 $1)$ комплекс математических вычисление для решения задачи

 $(2)$ последовательность команд, предназначенных для решения задач

 $3)$ программная реализация на компьютере решения определенной задачи

 $4)$ результат интеллектуального труда, для которого характерно творчество 8. Модифицируемость программных продуктов означает...

независимость от технического комплекса системы обработки данных,  $\left(1\right)$ операционной среды, сетевой технологии обработки данных, специфики предметной области и т.п.

2) точность выполнения предписанных функций обработки

способность к внесению изменений, например расширение функций 3) обработки, переход на другую техническую базу обработки и т.п.

4) обеспечение дружественного интерфейса работы ДЛЯ конечного наличие контекстно-зависимой подсказки или пользователя, обучающей системы в составе программного средства

Жизненный цикл программы - это 9.

временной интервал, начиная с момента замысла программы и кончая  $\left(1\right)$ прекращением всех видов его использований

2) временной интервал, начиная с момента введения программы  $\mathbf{B}$ эксплуатацию

 $3)$ промежуток времени, который определяет наиболее эффективное использование создаваемой программы

временная характеристика разработки программного продукта 4)

10. На втором этапе каскадной модели ЖЦ разработки ПО (Требования ПО) осуществляется...

 $1)$ составление концептуальной структуры системы

 $(2)$ определение функциональности программного компонента

 $(3)$ составление детальной спецификации архитектуры системы

составление набора тестовых данных 4)

11. Происходит ли интеграция отдельных компонент системы при разработке ПП по каскадной модели?

1) да

 $2)$  нет

3) частично

4) нет правильных ответов

12. Выберите правильную последовательность этапов жизненного цикла программного продукта:

техническое проектирование, сопровождение ПП, сбор и анализ требований  $1)$ уточнение заказчика. кодирование, функциональных характеристик, тестирование и отладка

сбор и анализ требований, проектирование системы, кодирование, создание  $(2)$ программной документации, сопровождение

 $3)$ кодирование,  $c6op$  $\mathbf{M}$ анализ требований заказчика, техническое проектирование, уточнение функциональных характеристик, сопровождение ПП, тестирование и отладка

 $4)$  $c60D$  и анализ требований заказчика, уточнение функциональных характеристик, техническое проектирование, кодирование, тестирование и отладка, сопровождение ПП

13. Во вспомогательные процессы ЖЦ программного продукта входит:

документирование, верификация, аттестация. обеспечение 1) качества. совместная оценка, разрешение проблем, аудит

управление, создание инфраструктуры, усовершенствование, обучение  $(2)$ 

 $3)$ разработка, приобретение, поставка, эксплуатация, сопровождение

кодирование, тестирование, сопровождение 4)

14. Одним из достоинств классического жизненного цикла программного продукта является

1) дает план и временной график по всем этапам проекта

2) в конце всей работы заказчику будут доступны результаты проекта

3) системный анализ каждого элемента программы

4) отсутствие временного перекрытия этапов разработки программного продукта

15. Техническое задание - это

1) набор правил, по которым строится ПП

необходимо выполнить на ПК по  $(2)$ задание, которое техническим характеристикам

3) набор правил эксплуатации программного продукта

4) совокупность требований к программным средствам, которые МОГУТ использоваться как критерий проверки и приемки разработанного ПП

16. Системное программное обеспечение - это

комплекс взаимосвязанных программ для решения задач определенного 1) класса конкретной предметной области

совокупность программ и программных комплексов для обеспечения 2) работы компьютера и сетей ЭВМ

совокупность программ и программных комплексов, обеспечивающих 3) технологию разработки, отладки и внедрения создаваемых программных Продуктов

4) нет правильного ответа

17. Программное средство - это

программа для удовлетворения нужд разработчиков, предназначенная для 1) продажи

 $(2)$ программа, предназначенная для многократного применения на различных объектах и разработанная любым способом

программная реализация решения задачи на компьютере  $3)$ 

результат разработки какого-либо технического задания  $4)$ 

18. Дайте расшифровку аббревиатуре ЕСПД.

- Единая схема проектирования документов  $\left( \frac{1}{2} \right)$
- Единая система программной документации 2)
- Единая схема программных документов  $(3)$
- Единственная система программной документации  $4)$

19. На современном этапе выделяют 2 основных подхода к проектированию ПП. Какие?

1) структурный и процедурный

2) объектно-ориентированный и структурный

3) метод проектирования Джексона и объектно-ориентированный

4) иерархический и сетевой

20. Объектно-ориентированный подход проектирования программного продукта основан на:

1) проектировании

2) кодировании и тестировании

3) создании иерархии классов, наследовании свойств объектов и методов их обработки

4) выделении классов объектов

21. Проектирование - это

1) итерационный процесс, при помощи которого требования к программным средствам транслируются в инженерное представление

2) процесс построения модели будущего программного средства

3) инженерное представление программного продукта на каком-либо языке программирования

4) процесс построения информационной системы программного средства

22. Модуль — это...

 $1)$ самостоятельная часть программы, имеющая определенное назначение и обеспечивающая заданные функции обработки автономно от других программ

упорядоченный набор команд, обеспечивающий выполнение определенных 2) функций

 $3)$ алгоритм построения программного продукта

независимая часть программы, выполняющая особые функции 4)

23. Метод восходящей разработки программного продукта заключается в

первоначальном построении модульной структуры в виде дерева затем 1) проектируется каждый модуль в отдельности начиная с нижнего уровня

2) первоначальном построении модульной структуры в виде дерева затем проектируется каждый модуль в отдельности начиная с головного уровня

проектировании всех модулей одновременно и последующая их сборка в  $3)$ единую систему

 $4)$ нет правильного ответа

24. Для контроля структуры программы можно использовать

- $1)$ смежный контроль
- 2) тестовый контроль
- $3)$ итоговый контроль
- $(4)$ сквозной контроль

5) промежуточный контроль

6) выходной контроль

25. При нисходящем тестировании первым тестируется

- $1)$ управляющий модуль
- $(2)$ головной модуль
- $3)$ рабочий модуль
- 4) исполняемый модуль

26. При конструктивном подходе к разработке ПП головной модуль программируется исходя из

- $\left(1\right)$ спецификаций модуля
- $(2)$ спецификаций программы в целом
- $3)$ общих требований к программному продукту
- $4)$ нет правильного ответа

27. Статический контроль состоит в

 $\left( \frac{1}{2} \right)$ мысленном прокручивание структуры программы при выполнении заранее разработанных тестов

 $(2)$ контроле со стороны разработчиков архитектуры и внешнего описания  $\Pi C$ 

 $3)$ оценке структуры программы сточки зрения хорошо ли программа разбита на модули

 $(4)$ нет правильного ответа

28. Выберите правильную характеристику системного программиста.

1) системные программисты знают тонкости построения ПС и могут ее модифицировать

2) системные программисты умеют строить алгоритмы и на основе их реализовывать программу

3) системные программисты способны разрабатывать базовые методы и средства оснашения ПО

4) системные программисты не имеют опыта работы с персональным компьютером

29. Каким базовым требованиям должен отвечать интерфейс, чтобы он был удобным?

1) понятность, эстетичность, устойчивость к неполадкам

2) простота, надежность, предсказуемость, адаптивность, стандартность

восприимчивость пользователями, 3) легкая несхожесть  $\mathbf{C}$ другими интерфейсами

4) предсказуемость, модифицируемость, адаптивность, эффективность

30. Объектный модуль - это...

1) отдельная программа, независима от других выполняемых программ

2) модуль специальной структуры, созданный при компилировании программы

3) обычный текстовый файл с нужным расширением

4) средство языка программирования служащее для увеличения уровня языка программирования

31. Загрузочный модуль - это...

1) отдельная программа, независима от других выполняемых программ

2) выполняемый \*.ехе модуль, фактически отдельная программа

3) обычный текстовый файл с нужным расширением

4) средство языка программирования служащее для увеличения уровня языка программирования

32. Сцепление модуля - это

1) мера его зависимости по данным от других модулей

 $(2)$ набор откомпилированных программ, собранных  $\mathbf{B}$ специально форматированный файл

3) практическая часть текса программы, которая подставляется при каждом вызове, увеличивая ее размер

4) степень взаимосвязи локальных переменным модуля глобальных  $\mathbf{M}$ переменных основной программы

33. Сцепление модулей по управлению означает что...

1) несколько модулей используют одну и ту же область памяти

2) один из них имеет прямые ссылки на состав другого модуля

3) один модуль имеет ссылку на переменные другого модуля

4) один модуль посылает другому информационный объект

34. Сцепление модулей по содержимому означает что...

1) несколько модулей используют одну и ту же область памяти

2) несколько модулей имеют ссылку на переменные другого модуля

3) один из них имеет прямые ссылки на состав другого модуля

4) один модуль имеет ссылку на переменные другого модуля

35. Качество ПП - это

1) совокупность свойств этого продукта, которые удовлетворяют определенным потребностям пользователей в соответствии с его назначением

2) те свойства данного продукта, благодаря которым программный продукт может функционировать в любой программной среде

3) совокупность свойств программного продукта, которые удовлетворяют требованиям ЕСПД и базовым международным стандартам

4) совокупность свойств программного продукта, которые обеспечивают удобный интерфейс пользователя

5) те свойства данного продукта, благодаря которым программный продукт может выполнять различные функции

6) совокупность свойств программного продукта, которые обеспечивают его надёжность

36. Программа является эффективной, если...

1) она правильно работает при любых допустимых вариантах исходных данных

2) объем требуемых ресурсов для ее выполнения не превышает допустимой границы

3) она работает должным образом не только автономно, но и как часть информационной системы

4) все ответы правильные

37. Какой из приведенных ниже циклов, является циклом с параметром?

1) WHILE

 $2) FOR$ 

 $3)$  DO

4) REPEAT

38. Какой из приведенных ниже циклов, является циклом с предусловием?  $1)$  CASE

- $2) FOR$
- 3) REPEAT
- 4) WHILE
- 

39. Какой из приведенных ниже циклов, является циклом с постусловием? 1) REPEAT

- $2) FOR$
- 3) WHILE
- 4) VAR

40. Какое зарезервированное слово обозначает, что переменная именно символьного типа?

- $1)$  CHR
- $2)$  CHAR
- 3) BOOLEAN
- 4) SUCC

41. Сколько подпрограмм можно сделать в программе?

- 1) Только одну
- $2)$  Две
- 3) Сколь необходимо
- 4) Не больше трех

42. Для вызова подпрограммы необходимо написать...

- 1) Только ее имя
- 2) Ее имя и фактические параметры
- 3) Параметры подпрограммы
- 4) Ее имя и формальные параметры

### 43. В программе процедуры и функции описываются ...

- 1) вне основной программы
- 2) сразу после основной программы
- 3) в разделе описания программ
- 4) после слова begin основной программы

# 44. Какой раздел отсутствует в программе Packal?

- $1)$ раздел описания переменных
- $(2)$ раздел описания подпрограмм
- $3)$ раздел описания констант
- $4)$ раздел описания операторов 45. Раздел USES это ...
- $\left( \right)$ раздел подключения меток
- $(2)$ раздел описания переменных
- $3)$ раздел подключения констант
- $4)$ раздел подключения модулей

46. Процесс отладки включает следующие подпроцессы:

- 1) выявление ошибок, диагностика и локализация ошибок, исправление ошибок
- 2) выявление ошибок и их локализация

3) диагностика ошибок, исправление ошибок и повторное тестирование программы

4) выявление ошибки, исправление ошибки

47. Тестирование - это...

- 1) оптимизация программ
- 2) действие, направленное на выявление ошибок
- 3) регистрация программы
- 4) исправление выявленных ошибок
	- 48. Тестовый набор данных должен включать
- $1)$ входные, промежуточные и выходные данные
- 2) входные и выходные данные

 $3)$ все промежуточные результаты проверки тестов и конечный результат выполнения каждой функции

4) входные, выходные данные и результаты проверки каждого условия

49. К программным средствам защиты программного продукта не OTHOCAT....

- $1)$ криптографическую защиту
- $(2)$ ограничение доступа к программному продукту
- $(3)$ патентную защиту

4) нестандартное форматирование диска, на котором находится программный продукт

50. Лицензирование программного продукта относится к...

- правовой защите ПП  $1)$
- $(2)$ программной защите ПП
- $3)$ технической защите ПП
- физической защите ПП 4)

51. Каким знаком обозначается авторское право на программный продукт?

1)  $\odot$ 

**TM**  $(2)$ 

 $3)$  $(\widehat{R})$ 

 $4)$ нет правильного ответа

52. Каким знаком обозначается регистрация права на программный продукт?

- $1)$  $\odot$
- **TM**  $(2)$
- $3)$  $\mathbb{R}$
- 4) нет правильного ответа

53. Основной целью тестера при коллективной разработке программного продукта является:

- $\left( \right)$ удовлетворение требований заказчика
- $(2)$ соблюдение ограничений проекта
- $3)$ соответствие спецификациям

4) выпуск программного продукта только после выявления и устранения проблем

54. Основной инструктора при коллективной разработке целью программного продукта является:

удовлетворение требований заказчика  $1)$ 

2) соблюдение ограничений проекта

 $(3)$ повышение эффективности труда пользователя

выпуск программного продукта только после выявления и устранения 4) проблем

55. Кто из членов группы при коллективной разработке программных продуктов составляет график работ?

- $\left( \frac{1}{2} \right)$ менеджер продукта
- 2) менеджер программы
- $3)$ логистик
- $4)$ инструктор

56. Программа является надежной, если...

1) выдаваемый результат работы имеет допустимые значения отклонений от аналогичных отклонений

2) она продолжает свою работу при возникновении сбоев

 $3)$   $0<sub>H</sub>a$ при всех одинаково вводимых данных обеспечивает полную повторяемость результата

#### 4) все ответы правильные

57. Среда программирования предназначена для...

конструирования тех или иных программных продуктов и документов на 1) различных этапах жизненного цикла

2) автоматического перевода документов к другой форме представления или перевода документа одного вида к документу другого вида

поддержки ранних этапов разработки программ и автоматической 3) генерации программ по спецификациям

 $4)$ поддержки процессов программирования (кодирования), тестирования и отладки программ

58. Инструментальные среды программирования бывают

1) языково-ориентированные среды и среды общего назначения

2) объектно-ориентированные и языково-ориентированные среды

3) среды общего назначения и прикладные среды

4) среды общего назначения, прикладные среды, логические и математические среды

 59. Под CASE-средствами понимаются программные средства, поддерживающие…

1) процессы создания и сопровождения ИС, включая анализ и формулировку требований, проектирование прикладного ПО

2) процессы тиражирования программного продукта

3) процессы создания и эксплуатации программного продукта

4) процессы компилирования и интерпретации программных продуктов

 60. Сколько классов инструментальных средств выделяют в инструментальной среде разработки и сопровождения программ?

- 1) 2
- 2) 4
- 3) 3
- <span id="page-35-0"></span>4) 5

#### **6. Учебно-методическое и информационное обеспечение модуля**

#### *Основная литература:*

1. Гниденко, И. Г. Технология разработки программного обеспечения : учебное пособие для среднего профессионального образования / И. Г. Гниденко, Ф. Ф. Павлов, Д. Ю. Федоров. — Москва : Издательство Юрайт, 2023. — 235 с. — (Профессиональное образование). — ISBN 978-5-534-05047-9. — Текст электронный // Образовательная платформа Юрайт [сайт]. URL: <https://urait.ru/bcode/514591>

2. Казарин, О. В. Основы информационной безопасности: надежность и безопасность программного обеспечения : учебное пособие для среднего профессионального образования / О. В. Казарин, И. Б. Шубинский. — Москва : Издательство Юрайт, 2023. — 342 с. — (Профессиональное образование). — ISBN 978-5-534-10671-8. — Текст : электронный // Образовательная платформа Юрайт [сайт]. — URL: <https://urait.ru/bcode/518005>

3. Нестеров, С. А. Базы данных : учебник и практикум для среднего профессионального образования / С. А. Нестеров. — Москва : Издательство Юрайт, 2023. — 230 с. — (Профессиональное образование). — ISBN 978-5-534- 11629-8. — Текст : электронный // Образовательная платформа Юрайт [сайт]. — URL: <https://urait.ru/bcode/518507>

4. Соколова, В. В. Разработка мобильных приложений : учебное пособие для среднего профессионального образования / В. В. Соколова. — Москва : Издательство Юрайт, 2023. — 175 с. — (Профессиональное образование). — ISBN 978-5-534-10680-0. — Текст : электронный // Образовательная платформа Юрайт [сайт]. — URL: <https://urait.ru/bcode/518008>

5. Тузовский, А. Ф. Проектирование и разработка web-приложений : учебное пособие для среднего профессионального образования / А. Ф. Тузовский. —

Москва : Издательство Юрайт, 2023. — 218 с. — (Профессиональное образование). — ISBN 978-5-534-10017-4. — Текст : электронный // Образовательная платформа Юрайт [сайт]. — URL: <https://urait.ru/bcode/517539> 6. Черткова, Е. А. Программная инженерия. Визуальное моделирование программных систем : учебник для среднего профессионального образования / Е. А. Черткова. — 2-е изд., испр. и доп. — Москва : Издательство Юрайт, 2023. — 147 с. — (Профессиональное образование). — ISBN 978-5-534-09823-5. — Текст : электронный // Образовательная платформа Юрайт [сайт]. — URL: <https://urait.ru/bcode/515393>

7. Чистов Д.В.,Проектирование информационных систем : учебник и практикум для среднего профессионального образования / Д. В. Чистов, П. П. Мельников, А. В. Золотарюк, Н. Б. Ничепорук ; под общей редакцией Д. В. Чистова. — Москва: Издательство Юрайт, 2023. — 258 с. — (Профессиональное образование). — ISBN 978-5-534-03173-7. — Текст : электронный // Образовательная платформа Юрайт [сайт]. URL: <https://urait.ru/bcode/513630>

#### *Дополнительная литература:*

1. Моргунов, А. Ф. Информационные технологии в менеджменте : учебник для среднего профессионального образования / А. Ф. Моргунов. — 2-е изд., перераб. и доп. — Москва : Издательство Юрайт, 2023. — 310 с. — (Профессиональное образование). — ISBN 978-5-534-13830-6. — Текст : электронный // Образовательная платформа Юрайт [сайт]. URL: <https://urait.ru/bcode/516848>

#### *Интернет-источники:*

1. Огромный выбор конспектов лабораторных и практических работ, инструкционные и технологические карты почти на все основные темы курса http://www.metod-kopilka.ru/page-2-1.html

2. Электронная библиотечная система (ЭБС) «Университетская библиотека ONLINE» https://urait.ru /

3. Компьютерная справочная правовая система «Консультант Плюс» <http://www.consultant.ru/>

### Приложение 1

Сводная ведомость результатов освоения междисциплинарного курса

«  $\rightarrow$  202  $\Gamma$ .

 $\Gamma$ руппа №  $\boxed{\phantom{1.1}}$ 

Преподаватель

Оценка за Оценка Оценка за выполнение Итоговая  $N<sub>2</sub>$ выполнения решение ФИО обучающегося внеаудиторных оценка по  $\Pi$ . $\Pi$ . заланий в практической самостоятельных МДК тестовой форме залачи работ 1.  $\overline{2}$ .  $3.$  $\overline{4}$ .  $\overline{5}$ . 6. 7. 8. 9.  $\overline{10}$ .  $\overline{11}$ .  $\overline{12}$ . 13. 14. 15. 16. 17. 18. 19. 20.  $\overline{21}$ .  $\overline{22}$ . 23. 24. 25. 26.

Преподаватель

подпись

### Приложение 2

#### Ведомость результатов дифференцированного зачета по практике

« » 202 г. Группа №

Профессия (специальность) \_\_\_\_\_\_\_\_\_\_\_\_\_\_\_\_\_\_\_\_\_\_\_\_\_\_\_\_\_\_\_\_\_\_\_\_\_\_\_\_\_\_\_\_\_\_\_\_\_\_\_\_\_\_ Название вида практики: \_\_\_\_\_\_\_\_\_\_\_\_\_\_\_\_\_\_\_\_\_\_\_\_\_\_\_\_\_\_\_\_\_\_\_\_\_\_\_\_\_\_\_\_\_\_\_\_\_\_\_\_\_\_\_\_ Профессиональный модуль № \_\_\_\_\_\_\_\_\_\_ название модуля \_\_\_\_\_\_\_\_\_\_\_\_\_\_\_\_\_\_\_\_\_\_\_\_\_\_\_\_\_\_\_\_\_

Руководитель практики (мастер производственного обучения)

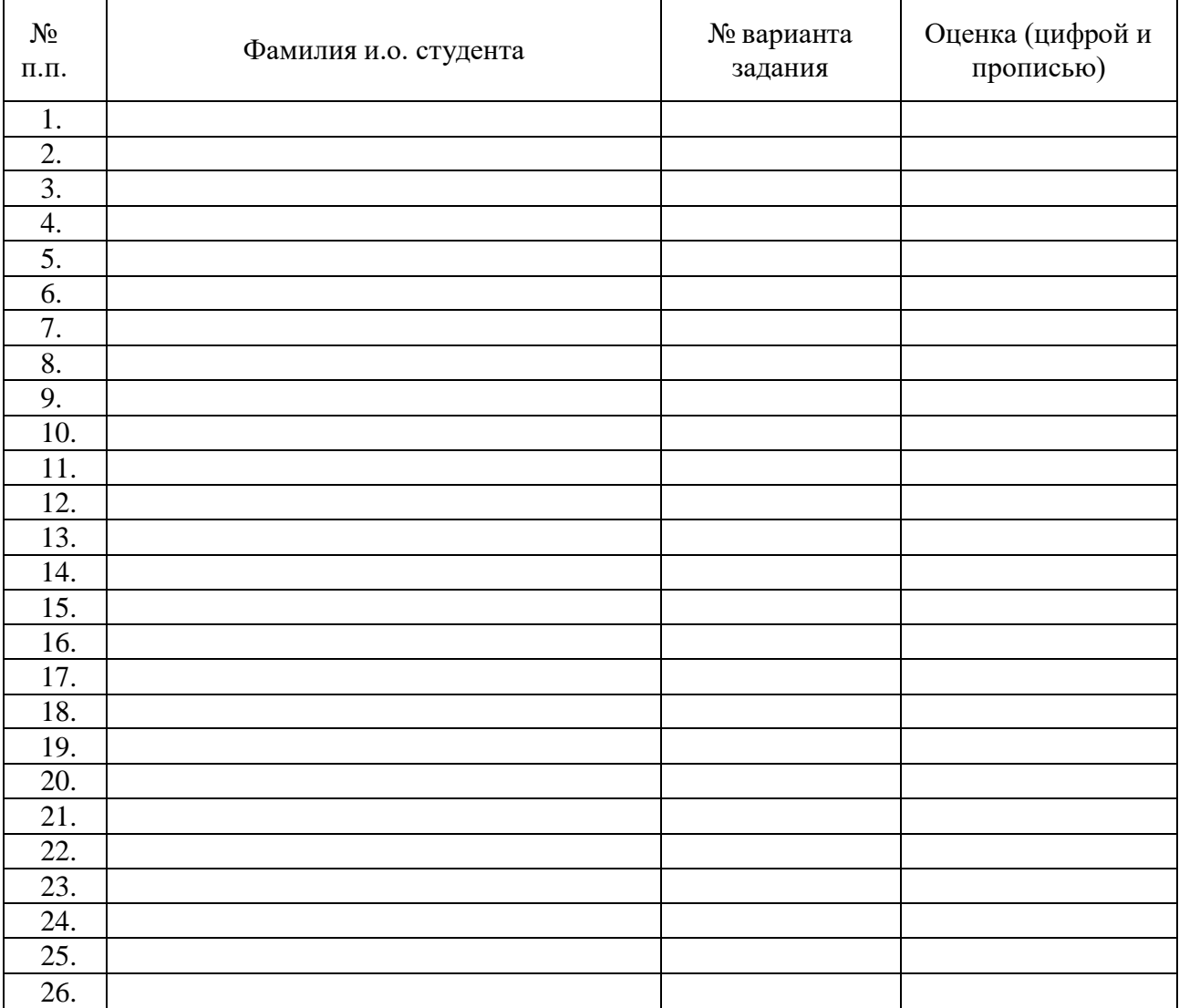

Руководитель практики (мастер п/о)

подпись

#### **ОЦЕНОЧНАЯ ВЕДОМОСТЬ**

по профессиональному модулю

«ПМ.03 Сопровождение и обслуживание программного обеспечения компьютерных

систем »

#### от «<u>15» января</u> 2021 г.

Иванова Наталья Петрова обучающийся(-щаяся) по специальности 40.02.02 Правоохранительная деятельность и модулю «ПМ.03 Сопровождение и обслуживание программного обеспечения компьютерных систем »в объеме 302 часа.

Результаты промежуточной аттестации по элементам профессионального модуля:

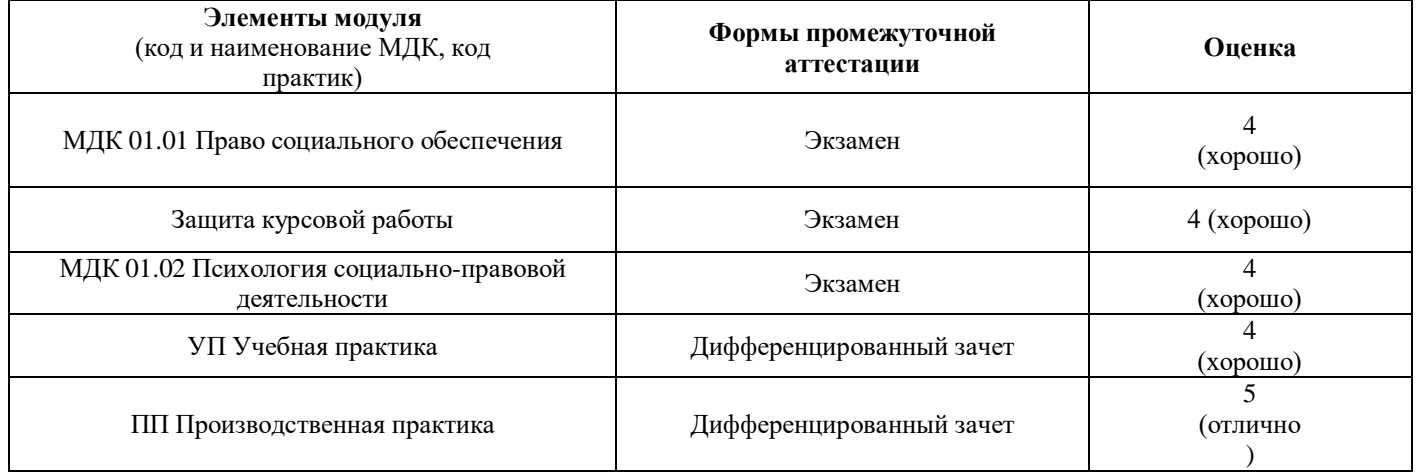

#### Итоги экзамена по модулю по ПМ.03 Сопровождение и обслуживание программного обеспечения компьютерных систем

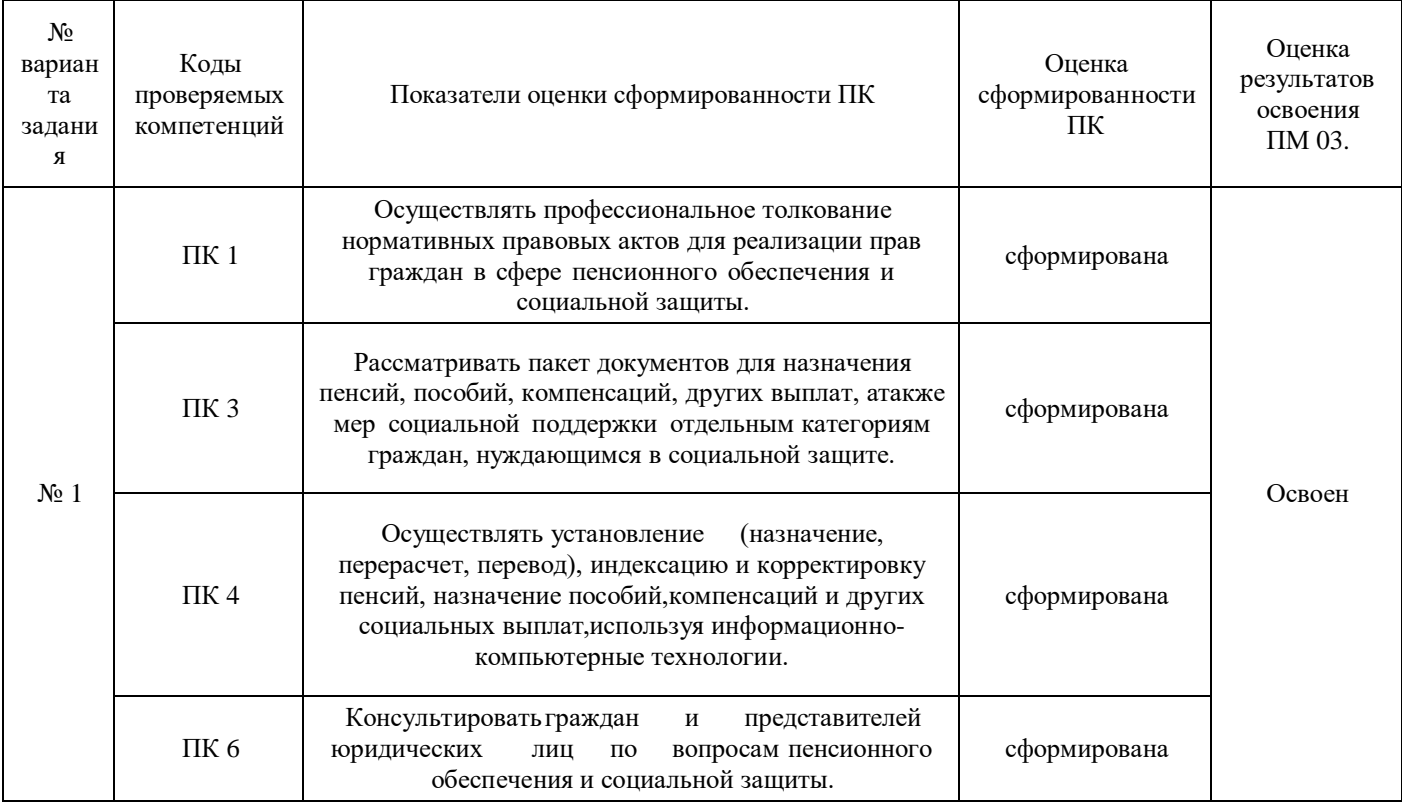

Итоговая оценка Председатель комиссии: Члены комиссии:

#### Приложение 4

#### **Лист отметки о выполнении/невыполнении заданий профессиональной задачи**

студентов гр. № и специальности 40.02.02 Правоохранительная деятельность по оценке результатов экзамена (квалификационного) по профессиональному модулю

ПМ.03 Выполнение работ по профессии полицейский

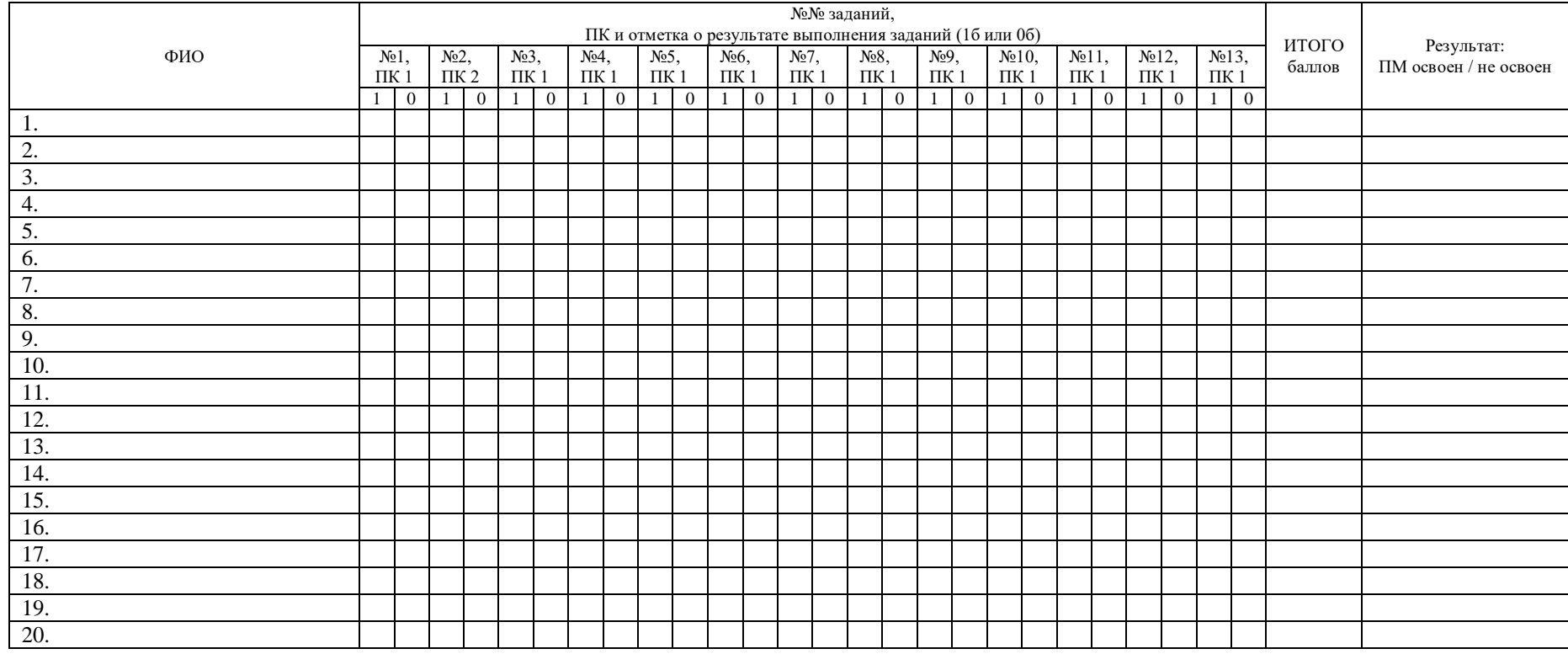

Критерии оценки результатов выполнения заданий:

- *оценка три* выставляется при условии правильности выполнения не менее семи заданий профессиональной задачи.

- *оценка четыре* выставляется при условии правильности выполнения не менее восьми заданий профессиональной задачи.

- *оценка пять* выставляется при условии правильности выполнения не менее десяти заданий профессиональной задачи.

Члены комиссии: